# **Out Of Office Assistant for Jira Cloud**

**[Out-Of-Office Assistant](https://marketplace.atlassian.com/plugins/outofoffice-connect/cloud/overview)** allows Jira users to take time off from Jira without blocking progress on important work.

#### **Keep Issues Flowing while your users are Out of the Office**

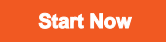

**Video Introduction And Tutorial**

Out-Of-Office Assistant consists of rules that:

- **send absence messages** when a Jira Software user, a Jira Work Management user, or a Jira Service Desk agent is assigned an issue during their time off.
- **reassign new issues automatically** to a delegate owner (coverer)
- **warn that a user who has been mentioned is on leave** or will be on leave soon.

### **Rule details**

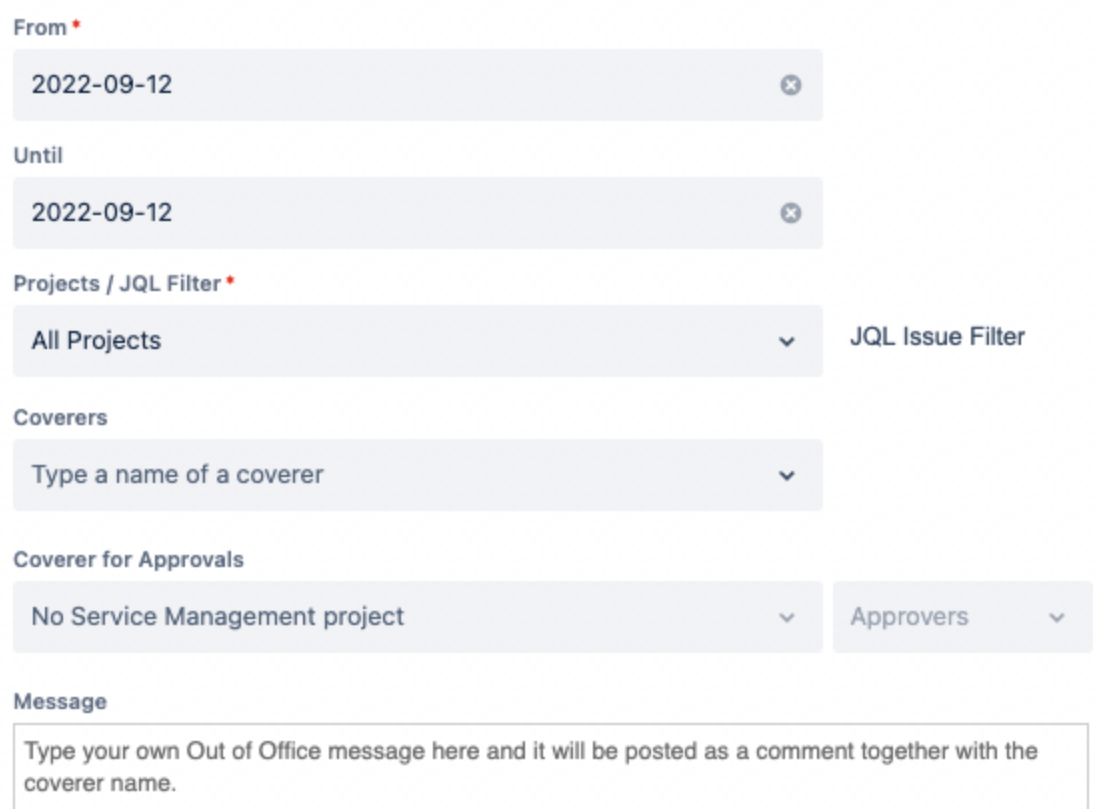

If you leave it empty, no comment will be sent.

#### Adding tags to mentions in comments

Don't add an out of office tag absent

#### Share messages

Do not share this message with service desk customers

O Deactivate rule

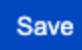

### Features & Benefits

- Out of Office rules that include an automated response message and a coverer (coverers are optional but we strongly recommend them).
- Use JQLs to define exactly which issues should be reassigned by each rule.
- Send Out of Office Messages also to Service Desk Customers.
- When a rule is created, already open issues can be delegated to coverers in bulk.
- Add coverers as watchers.
- Full view of scheduled leaves across your entire Jira instance.
- Use automation rules to assign to coverers also using customer comments as a trigger.
- Activate, modify or deactivate rules from [Slack](https://wiki.resolution.de/doc/out-of-office/4-user-guide/4-1-integration-with-slack) or [Zapier](https://wiki.resolution.de/doc/out-of-office/4-user-guide/4-2-integration-with-zapier).

#### Use Cases

- Define Out of the Office rules when traveling, or during sabbaticals, child care, sick leaves, etc.
- Create a permanent delegation structure for functional teams and organizations based on shifts.
- Team members who have been temporarily shifted to a different initiative can announce that their assignations won't be prioritized.
- Take sick days and spontaneously activate a rule from your phone using the Slack app.
- Managers can use JQLs to retrieve a comprehensive list of all the Jira issues with assignees who are out of the office.

## Visit our App on the Marketplace

[Out Of Office Assistant for Jira Cloud](https://marketplace.atlassian.com/plugins/outofoffice-connect/cloud/overview)